# Package 'DiffLogo'

April 23, 2016

Type Package

Title DiffLogo: A comparative visualisation of sequence motifs

Version 1.0.0

**Depends**  $R$  ( $>= 1.8.0$ ), stats, cba,

Suggests knitr, testthat, seqLogo, MotifDb

VignetteBuilder knitr

Description DiffLogo is an easy-to-use tool to visualize motif differences.

License GPL  $(>= 2)$ 

URL <https://github.com/mgledi/DiffLogo/>

#### BugReports <https://github.com/mgledi/DiffLogo/issues>

biocViews Software, SequenceMatching, MultipleComparison, MotifAnnotation, Visualization

Collate 'alphabet.R' 'baseDistrs.R' 'diffSeqLogo.R' 'preconditions.R' 'seqLogo.R' 'stackHeights.R' 'utilities.R'

#### NeedsCompilation no

Author Martin Nettling [aut], Hendrik Treutler [aut, cre], Jan Grau [aut, ctb], Jens Keilwagen [aut, ctb], Stefan Posch [aut], Ivo Grosse [aut]

Maintainer Hendrik Treutler <htreutle@ipb-halle.de>

## R topics documented:

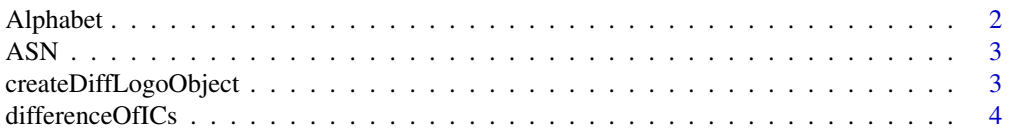

#### <span id="page-1-0"></span>2 Alphabet 2 Alphabet 2 Alphabet 2 Alphabet 2 Alphabet 2 Alphabet 2 Alphabet 2 Alphabet 2 Alphabet 2 Alphabet 2 Alphabet 2 Alphabet 2 Alphabet 2 Alphabet 2 Alphabet 2 Alphabet 2 Alphabet 2 Alphabet 2 Alphabet 2 Alphabet 2

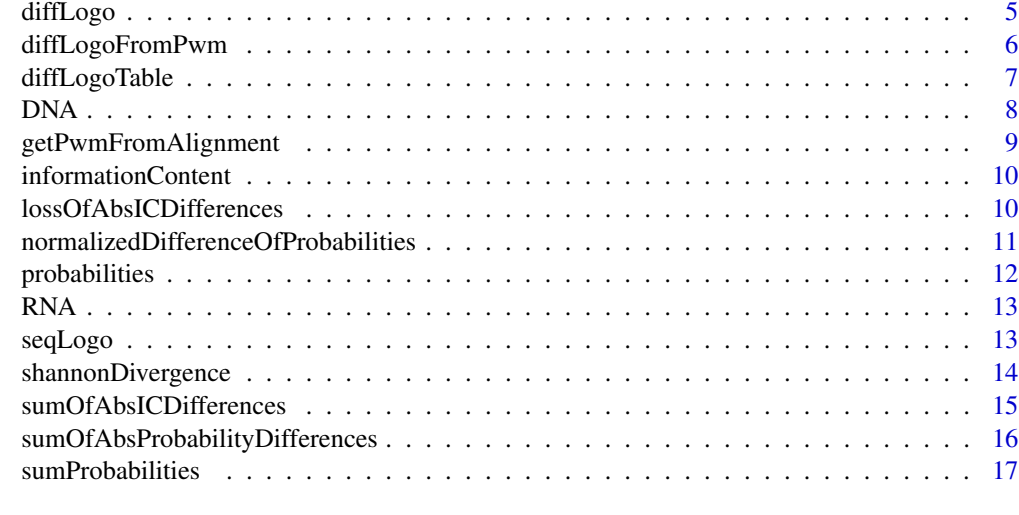

#### **Index** 2008 **[18](#page-17-0)**

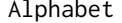

Alphabet *built alphabet*

## Description

builts an object of class Alphabet from the given set of symbols and colors

## Usage

Alphabet(chars, cols)

## Arguments

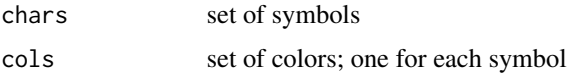

#### Value

the Alphabet object

#### Author(s)

Martin Nettling

## Examples

 $DNA = Alphabet(c("A", "C", "G", "T"), c("green 4", "blue", "orange", "red"))$ 

<span id="page-2-0"></span>

#### Description

the amino acid alphabet (20 symbols), i.e. A, C, D, E, F, G, H, I, K, L, M, N, P, Q, R, S, T, V, W, Y

#### Usage

ASN

#### Format

```
List of 3
 $ chars: chr [1:20] "A" "C" "D" "E" ...
$ cols : chr [1:20] "Light green" "Green" "Dark green" "Dark green" ...
$ size : int 20
 - attr(*, "class")= chr "Alphabet"
```
#### Author(s)

Martin Nettling

#### Examples

```
motif_folder= "extdata/alignments"
motif_name = "calamodulin_1"
fileName = paste(motif_folder,"/",motif_name,".txt",sep="")
file = system.file(fileName, package = "DiffLogo")
motif = getPwmFromAlignment(readLines(file), ASN, 1)
seqLogo(pwm = motif, alphabet=ASN)
```
createDiffLogoObject *DiffLogo object*

#### Description

Creates a DiffLogo object

#### Usage

```
createDiffLogoObject(pwm1, pwm2, stackHeight = shannonDivergence,
  baseDistribution = normalizedDifferenceOfProbabilities, alphabet = DNA)
```
#### <span id="page-3-0"></span>Arguments

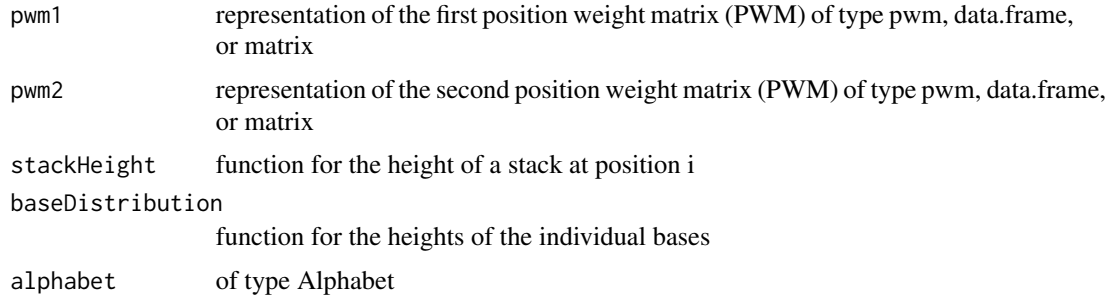

#### Value

DiffLogo object

#### Author(s)

Martin Nettling

#### Examples

```
motif_folder= "extdata/pwm"
motif_names = c("HepG2","MCF7","HUVEC","ProgFib")
motifs = list()
for (name in motif_names) {
  fileName = paste(motif_folder,"/",name,".txt",sep="")
  file = system.file(fileName, package = "DiffLogo")
  motifs[[name]] = as.matrix(read.delim(file,header=FALSE))
}
pwm1 = motifs[[motif_names[[1]]]]
pwm2 = motifs[[motif_names[[2]]]]
diffLogoObj = createDiffLogoObject(pwm1 = pwm1, pwm2 = pwm2)
diffLogo(diffLogoObj)
```
differenceOfICs *normalized information content differences*

#### Description

information content differences normalized by the sum of absolute information content differences for the given pair of probability vectors

#### Usage

differenceOfICs(p1, p2)

#### <span id="page-4-0"></span>diffLogo 50 to 100 minutes and 200 minutes and 200 minutes and 200 minutes and 200 minutes and 200 minutes and

#### Arguments

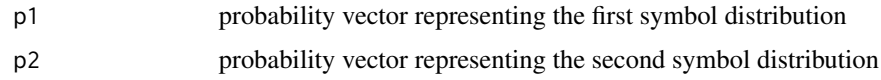

#### Value

a vector with one result for each symbol

#### Author(s)

Martin Nettling

#### Examples

```
motif_folder= "extdata/pwm"
motif_names = c("HepG2","MCF7","HUVEC","ProgFib")
motifs = list()for (name in motif_names) {
  fileName = paste(motif_folder,"/",name,".txt",sep="")
  file = system.file(fileName, package = "DiffLogo")
  motifs[[name]] = as.matrix(read.delim(file,header=FALSE))
}
pwm1 = motifs[[motif_names[[1]]]]
pwm2 = motifs[[motif_names[[2]]]]
diffLogoFromPwm(pwm1 = pwm1, pwm2 = pwm2, baseDistribution = differenceOfICs)
```
diffLogo *Draw DiffLogo*

#### Description

Draws the difference of two sequence logos.

#### Usage

```
diffLogo(diffLogoObj, ymin = 0, ymax = 0, sparse = FALSE)
```
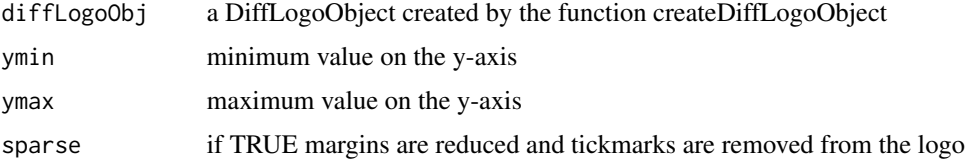

#### Author(s)

Martin Nettling

#### Examples

```
motif_folder= "extdata/pwm"
motif_names = c("HepG2","MCF7","HUVEC","ProgFib")
motifs = list()for (name in motif_names) {
  fileName = paste(motif_folder,"/",name,".txt",sep="")
  file = system.file(fileName, package = "DiffLogo")
  motifs[[name]] = as.matrix(read.delim(file,header=FALSE))
}
pwm1 = motifs[[motif_names[[1]]]]
pwm2 = motifs[[motif_names[[2]]]]
diffLogoObj = createDiffLogoObject(pwm1 = pwm1, pwm2 = pwm2)
diffLogo(diffLogoObj)
```
diffLogoFromPwm *Draw DiffLogo from PWM*

#### Description

Draws the difference of two sequence logos.

#### Usage

```
diffLogoFromPwm(pwm1, pwm2, ymin = 0, ymax = 0,
  stackHeight = shannonDivergence,
 baseDistribution = normalizedDifferenceOfProbabilities, sparse = FALSE,
 alphabet = DNA)
```
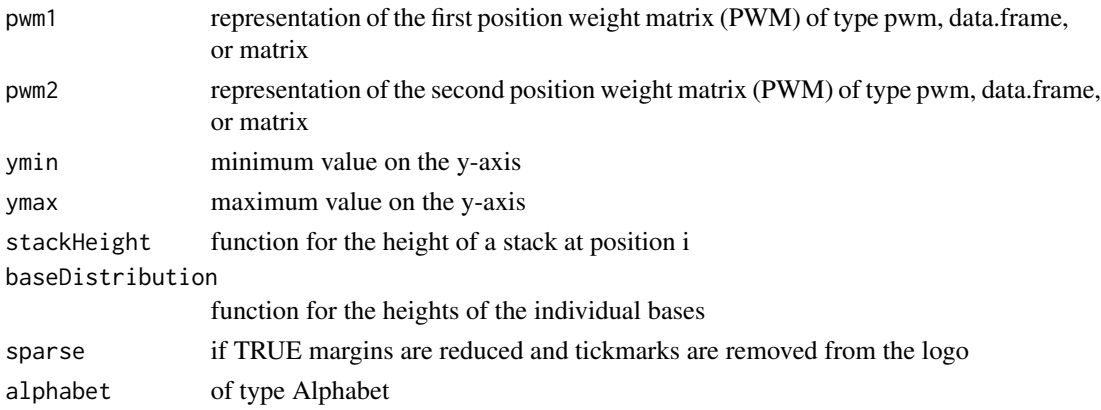

<span id="page-5-0"></span>

#### <span id="page-6-0"></span>diffLogoTable 7

#### Author(s)

Martin Nettling

#### Examples

```
motif_folder= "extdata/pwm"
motif_names = c("HepG2","MCF7","HUVEC","ProgFib")
motifs = list()for (name in motif_names) {
  fileName = paste(motif_folder,"/",name,".txt",sep="")
  file = system.file(fileName, package = "DiffLogo")
  motifs[[name]] = as.matrix(read.delim(file,header=FALSE))
}
pwm1 = motifs[[motif_names[[1]]]]
pwm2 = motifs[[motif_names[[2]]]]
diffLogoFromPwm(pwm1 = pwm1, pwm2 = pwm2)
```
diffLogoTable *Draw DiffLogo-table*

#### Description

Draws a table of DiffLogos.

#### Usage

```
diffLogoTable(PWMs, stackHeight = shannonDivergence,
  baseDistribution = normalizedDifferenceOfProbabilities,
  uniformYaxis = TRUE, sparse = TRUE, showSequenceLogosTop = TRUE,
  enableClustering = TRUE, treeHeight = 0.5, margin = 0.02, ratio = 1,
  alphabet = DNA, \ldots)
```
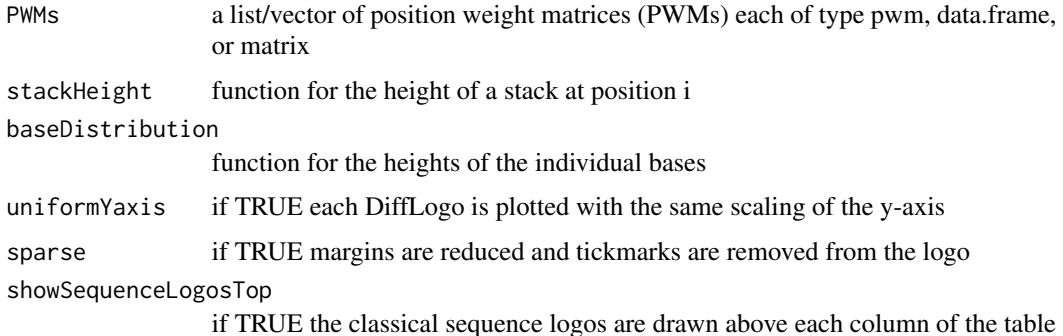

<span id="page-7-0"></span>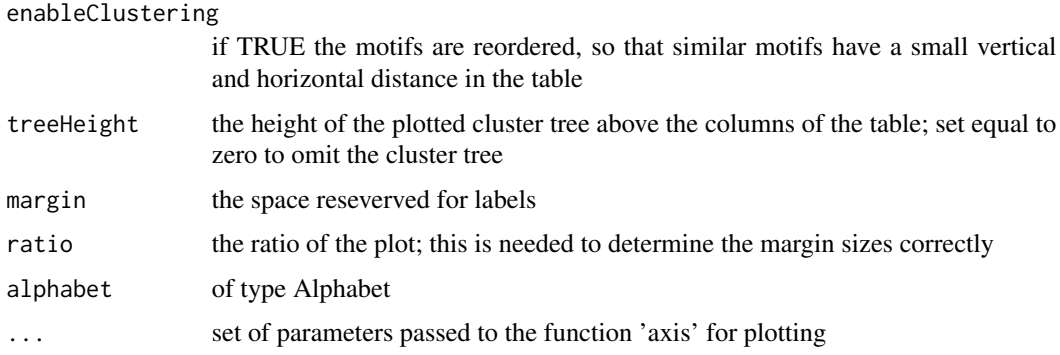

#### Author(s)

Martin Nettling

#### Examples

```
motif_folder= "extdata/pwm"
motif_names = c("HepG2","MCF7","HUVEC","ProgFib")
motifs = list()for (name in motif_names) {
 fileName = paste(motif_folder,"/",name,".txt",sep="")
  file = system.file(fileName, package = "DiffLogo")
  motifs[[name]] = as.matrix(read.delim(file,header=FALSE))
}
```
diffLogoTable(motifs)

#### DNA *DNA alphabet*

#### Description

the DNA alphabet, i.e. A, C, G, T

#### Usage

DNA

#### Format

```
List of 3
$ chars: chr [1:4] "A" "C" "G" "T"
$ cols : chr [1:4] "green4" "blue" "orange" "red"
$ size : int 4
- attr(*, "class")= chr "Alphabet"
```
#### <span id="page-8-0"></span>getPwmFromAlignment 9

#### Author(s)

Martin Nettling

#### Examples

```
motif_folder= "extdata/pwm"
motif_name = "HepG2"
fileName = paste(motif_folder,"/",motif_name,".txt",sep="")
file = system.file(fileName, package = "DiffLogo")
motif = as.matrix(read.delim(file,header=FALSE))
seqLogo(pwm = motif, alphabet=DNA)
```
getPwmFromAlignment *Create PWM from alignment*

#### Description

Creates a matrix-representation of a PWM from a set of sequences

#### Usage

getPwmFromAlignment(alignment, alphabet, pseudoCount)

#### Arguments

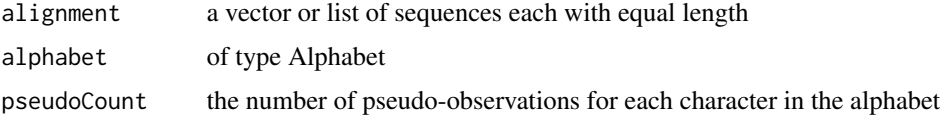

#### Value

PWM as matrix

#### Author(s)

Hendrik Treutler

```
motif_folder= "extdata/alignments"
motif_name = "calamodulin_1"
fileName = paste(motif_folder,"/",motif_name,".txt",sep="")
file = system.file(fileName, package = "DiffLogo")
motif = getPwmFromAlignment(readLines(file), ASN, 1)
seqLogo(pwm = motif, alphabet=ASN)
```
<span id="page-9-0"></span>informationContent *information content*

#### Description

the information content for the given probability vector

#### Usage

```
informationContent(p)
```
#### Arguments

p probability vector representing the symbol distribution

#### Value

an object consisting of height a ylab

#### Author(s)

Martin Nettling

#### Examples

```
motif_folder= "extdata/pwm"
motif_name = "HepG2"
fileName = paste(motif_folder,"/",motif_name,".txt",sep="")
file = system.file(fileName, package = "DiffLogo")
motif = as.matrix(read.delim(file,header=FALSE))
seqLogo(pwm = motif, stackHeight = informationContent)
```
lossOfAbsICDifferences

*the change of information content*

#### Description

the change of information content for the given probability vectors

#### Usage

lossOfAbsICDifferences(p1, p2)

#### <span id="page-10-0"></span>Arguments

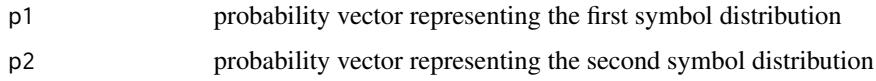

#### Value

an object consisting of height and ylab

#### Author(s)

Martin Nettling

#### Examples

```
motif_folder= "extdata/pwm"
motif_names = c("HepG2","MCF7","HUVEC","ProgFib")
motifs = list()for (name in motif_names) {
 fileName = paste(motif_folder,"/",name,".txt",sep="")
  file = system.file(fileName, package = "DiffLogo")
  motifs[[name]] = as.matrix(read.delim(file,header=FALSE))
}
pwm1 = motifs[[motif_names[[1]]]]
pwm2 = motifs[[motif_names[[2]]]]
diffLogoFromPwm(pwm1 = pwm1, pwm2 = pwm2, stackHeight = lossOfAbsICDifferences)
```
normalizedDifferenceOfProbabilities *normalized probability differences*

#### Description

probability differences normalized by the sum of absolute probability differences for the given pair of probability vectors

#### Usage

```
normalizedDifferenceOfProbabilities(p1, p2)
```
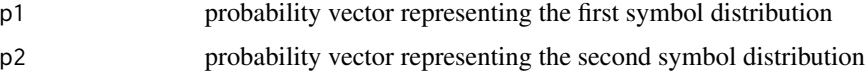

#### <span id="page-11-0"></span>Value

a vector with one result for each symbol

#### Author(s)

Martin Nettling

#### Examples

```
motif_folder= "extdata/pwm"
motif_names = c("HepG2","MCF7","HUVEC","ProgFib")
motifs = list()for (name in motif_names) {
  fileName = paste(motif_folder,"/",name,".txt",sep="")
  file = system.file(fileName, package = "DiffLogo")
  motifs[[name]] = as.matrix(read.delim(file,header=FALSE))
}
pwm1 = motifs[[motif_names[[1]]]]
pwm2 = motifs[[motif_names[[2]]]]
diffLogoFromPwm(pwm1 = pwm1, pwm2 = pwm2, baseDistribution = normalizedDifferenceOfProbabilities)
```
probabilities *probabilities*

#### Description

the given probabilities

#### Usage

```
probabilities(p)
```
#### Arguments

p probability vector representing the symbol distribution

#### Value

the given vector

#### Author(s)

Martin Nettling

#### <span id="page-12-0"></span> $\mathbf{RNA}$  13

#### Examples

```
motif_folder= "extdata/pwm"
motif_name = "HepG2"
fileName = paste(motif_folder,"/",motif_name,".txt",sep="")
file = system.file(fileName, package = "DiffLogo")
motif = as.matrix(read.delim(file,header=FALSE))
seqLogo(pwm = motif, baseDistribution = probabilities)
```
RNA *RNA alphabet*

#### Description

the RNA alphabet, i.e. A, C, G, U

#### Usage

RNA

#### Format

```
List of 3
 $ chars: chr [1:4] "A" "C" "G" "U"
 $ cols : chr [1:4] "green4" "blue" "orange" "red"
 $ size : int 4
 - attr(*, "class")= chr "Alphabet"
```
#### Author(s)

Martin Nettling

seqLogo *Draw sequence logo*

#### Description

Draws the classic sequence logo.

#### Usage

```
seqcogo(pwm, sparse = FALSE, drawLines = 0.5,stackHeight = informationContent, baseDistribution = probabilities,
  alphabet = DNA)
```
#### <span id="page-13-0"></span>Arguments

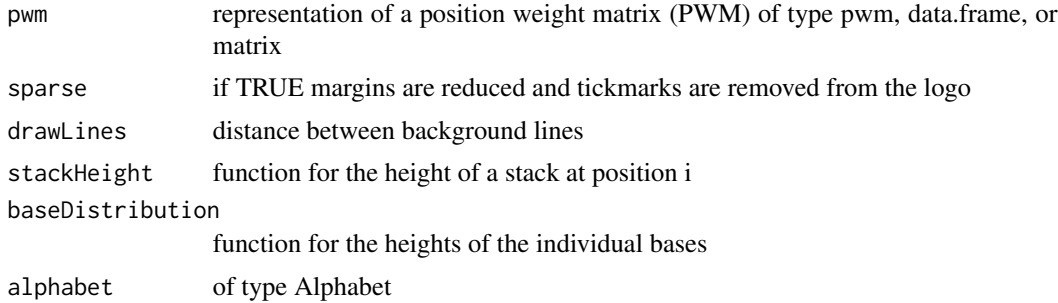

#### Author(s)

Martin Nettling

#### Examples

```
motif_folder= "extdata/pwm"
motif_name = "HepG2"
fileName = paste(motif_folder,"/",motif_name,".txt",sep="")
file = system.file(fileName, package = "DiffLogo")
motif = as.matrix(read.delim(file,header=FALSE))
seqLogo(pwm = motif)
```
shannonDivergence *shannon divergence*

#### Description

the shannon divergence for the given pair of probability vectors

#### Usage

```
shannonDivergence(p1, p2)
```
#### Arguments

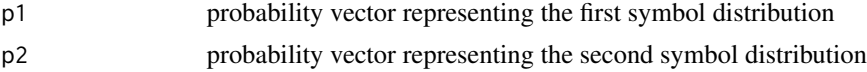

#### Value

an object consisting of height and ylab

#### Author(s)

Martin Nettling

#### <span id="page-14-0"></span>sumOfAbsICDifferences 15

#### Examples

```
motif_folder= "extdata/pwm"
motif_names = c("HepG2","MCF7","HUVEC","ProgFib")
motifs = list()for (name in motif_names) {
  fileName = paste(motif_folder,"/",name,".txt",sep="")
  file = system.file(fileName, package = "DiffLogo")
  motifs[[name]] = as.matrix(read.delim(file,header=FALSE))
}
pwm1 = motifs[[motif_names[[1]]]]
pwm2 = motifs[[motif_names[[2]]]]
diffLogoFromPwm(pwm1 = pwm1, pwm2 = pwm2, stackHeight = shannonDivergence)
```
sumOfAbsICDifferences *sum of absolute information content differences*

#### Description

the sum of absolute information content differences for the given pair of probability vectors

#### Usage

```
sumOfAbsICDifferences(p1, p2)
```
#### Arguments

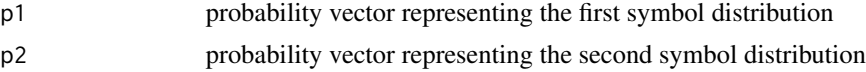

#### Value

an object consisting of height and ylab

#### Author(s)

Martin Nettling

```
motif_folder= "extdata/pwm"
motif_names = c("HepG2","MCF7","HUVEC","ProgFib")
motifs = list()for (name in motif_names) {
  fileName = paste(motif_folder,"/",name,".txt",sep="")
 file = system.file(fileName, package = "DiffLogo")
  motifs[[name]] = as.matrix(read.delim(file,header=FALSE))
}
```

```
pwm1 = motifs[[motif_names[[1]]]]
pwm2 = motifs[[motif_names[[2]]]]
```
diffLogoFromPwm(pwm1 = pwm1, pwm2 = pwm2, stackHeight = sumOfAbsICDifferences)

sumOfAbsProbabilityDifferences

*sum of absolute probability differences*

#### Description

the sum of absolute probability differences for the given pair of probability vectors

#### Usage

```
sumOfAbsProbabilityDifferences(p1, p2)
```
#### Arguments

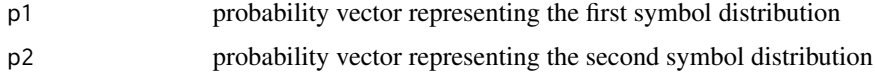

#### Value

an object consisting of height and ylab

#### Author(s)

Martin Nettling

```
motif_folder= "extdata/pwm"
motif_names = c("HepG2","MCF7","HUVEC","ProgFib")
motifs = list()for (name in motif_names) {
  fileName = paste(motif_folder,"/",name,".txt",sep="")
  file = system.file(fileName, package = "DiffLogo")
  motifs[[name]] = as.matrix(read.delim(file,header=FALSE))
}
pwm1 = motifs[[motif_names[[1]]]]
pwm2 = motifs[[motif_names[[2]]]]
diffLogoFromPwm(pwm1 = pwm1, pwm2 = pwm2, stackHeight = sumOfAbsProbabilityDifferences)
```
<span id="page-15-0"></span>

<span id="page-16-0"></span>sumProbabilities *sum of probabilities, i.e. 1.0*

#### Description

the sum of probabilities for the given probability vector, i.e. 1.0

#### Usage

```
sumProbabilities(p)
```
#### Arguments

p probability vector representing the symbol distribution

#### Value

an object consisting of height and ylab

#### Author(s)

Martin Nettling

```
motif_folder= "extdata/pwm"
motif_name = "HepG2"
fileName = paste(motif_folder,"/",motif_name,".txt",sep="")
file = system.file(fileName, package = "DiffLogo")
motif = as.matrix(read.delim(file,header=FALSE))
seqLogo(pwm = motif, stackHeight = sumProbabilities)
```
# <span id="page-17-0"></span>Index

∗Topic datasets ASN, [3](#page-2-0) DNA, [8](#page-7-0) RNA, [13](#page-12-0) Alphabet, [2](#page-1-0) ASN, [3](#page-2-0) createDiffLogoObject, [3](#page-2-0) differenceOfICs, [4](#page-3-0) diffLogo, [5](#page-4-0) diffLogoFromPwm, [6](#page-5-0) diffLogoTable, [7](#page-6-0) DNA, [8](#page-7-0) getPwmFromAlignment, [9](#page-8-0) informationContent, [10](#page-9-0) lossOfAbsICDifferences, [10](#page-9-0) normalizedDifferenceOfProbabilities, [11](#page-10-0) probabilities, [12](#page-11-0) RNA, [13](#page-12-0) seqLogo, [13](#page-12-0) shannonDivergence, [14](#page-13-0) sumOfAbsICDifferences, [15](#page-14-0) sumOfAbsProbabilityDifferences, [16](#page-15-0) sumProbabilities, [17](#page-16-0)